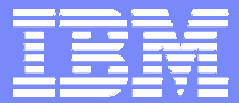

### **z/VSE V4 featuring MWLC Software Pricing for IBM System z9**

**Dr. Klaus Goebel z/VSE Systems Manager** *[kgoebel@de.ibm.com](mailto:kgoebel@de.ibm.com)*

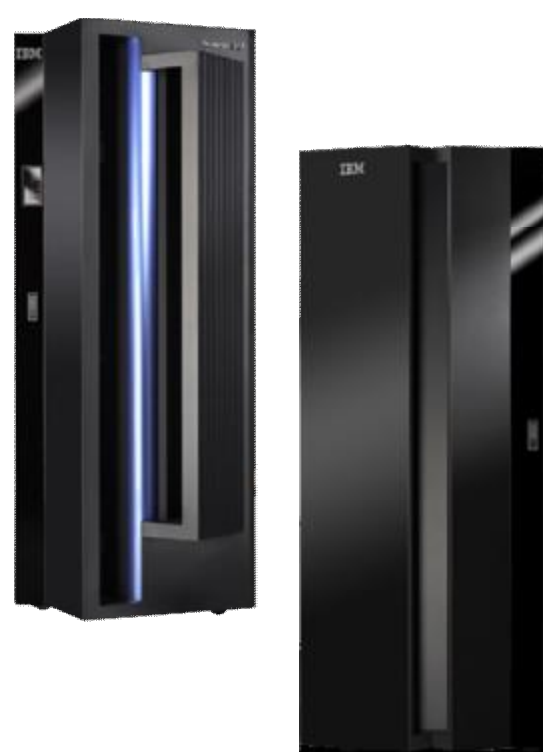

© 2007 IBM Corporation

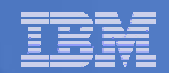

#### **Trademarks**

#### **Trademarks**

The following are trademarks of the International Business Machines Corporation in the United States and/or other countries. For a complete list of IBM Trademarks, see [www.ibm.com/legal/copytrade.shtml](http://www.ibm.com/legal/copytrade.shtml): AS/400, DBE, e-business logo, ESCO, eServer, FICON, IBM, IBM Logo, iSeries, MVS, OS/390, pSeries, RS/6000, S/30, VM/ESA, VSE/ESA, Websphere, xSeries, z/OS, zSeries, z/VM

The following are trademarks or registered trademarks of other companies

Lotus, Notes, and Domino are trademarks or registered trademarks of Lotus Development Corporation Java and all Java-related trademarks and logos are trademarks of Sun Microsystems, Inc., in the United States and other countries LINUX is a registered trademark of Linux Torvalds UNIX is a registered trademark of The Open Group in the United States and other countries. Microsoft, Windows and Windows NT are registered trademarks of Microsoft Corporation. SET and Secure Electronic Transaction are trademarks owned by SET Secure Electronic Transaction LLC. Intel is a registered trademark of Intel Corporation \* All other products may be trademarks or registered trademarks of their respective companies.

#### NOTES:

Performance is in Internal Throughput Rate (ITR) ratio based on measurements and projections using standard IBM benchmarks in a controlled environment. The actual throughput that any user will experience will vary depending upon considerations such as the amount of multiprogramming in the user's job stream, the I/O configuration, the storage configuration, and the workload processed. Therefore, no assurance can be given that an individual user will achieve throughput improvements equivalent to the performance ratios stated here.

IBM hardware products are manufactured from new parts, or new and serviceable used parts. Regardless, our warranty terms apply.

All customer examples cited or described in this presentation are presented as illustrations of the manner in which some customers have used IBM products and the results they may have achieved. Actual environmental costs and performance characteristics will vary depending on individual customer configurations and conditions.

This publication was produced in the United States. IBM may not offer the products, services or features discussed in this document in other countries, and the information may be subject to change without notice. Consult your local IBM business contact for information on the product or services available in your area.

All statements regarding IBM's future direction and intent are subject to change or withdrawal without notice, and represent goals and objectives only.

Information about non-IBM products is obtained from the manufacturers of those products or their published announcements. IBM has not tested those products and cannot confirm the performance, compatibility, or any other claims related to non-IBM products. Questions on the capabilities of non-IBM products should be addressed to the suppliers of those products.

Prices subject to change without notice. Contact your IBM representative or Business Partner for the most current pricing in your geography.

References in this document to IBM products or services do not imply that IBM intends to make them available in every country.

Any proposed use of claims in this presentation outside of the United States must be reviewed by local IBM country counsel prior to such use.

The information could include technical inaccuracies or typographical errors. Changes are periodically made to the information herein; these changes will be incorporated in new editions of the publication. IBM may make improvements and/or changes in the product(s) and/or the program(s) described in this publication at any time without notice.

Any references in this information to non-IBM Web sites are provided for convenience only and do not in any manner serve as an endorsement of those Web sites. The materials at those Web sites are not part of the materials for this IBM product and use of those Web sites is at your own risk.

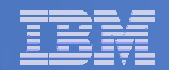

# **Agenda**

- § **Midrange Workload License Charge (MWLC)**
- § **Sub-Capacity Pricing Option**
- § **Implementation Details**
- § **Summary**

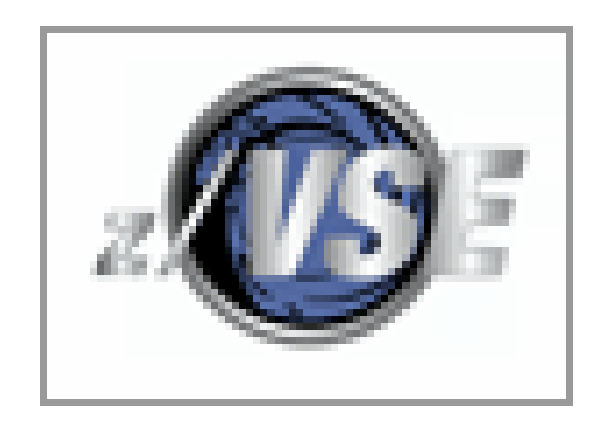

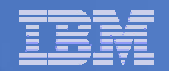

### **Midrange Workload License Charge (MWLC)**

- § **New software pricing, exclusively for z/VSE customers**
- § **Requires current hardware (IBM System z9 EC or z9 BC) and z/VSE V4**
	- Exception: z9 BC Capacity Setting A01 remains zELC

#### § **Full-capacity and sub-capacity MWLC options**

- Full-capacity mode offers improved price/performance compared to GOLC, zELC, and TWLC alternatives
- Additional price/performance possible through sub-capacity mode

- 
- 

§ **Announced: January 9, 2007** § **Available: March 16, 2007**

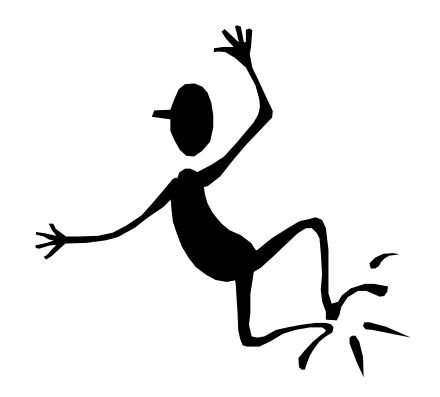

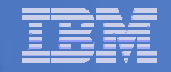

### **What does MWLC do to Price/Performance ?**

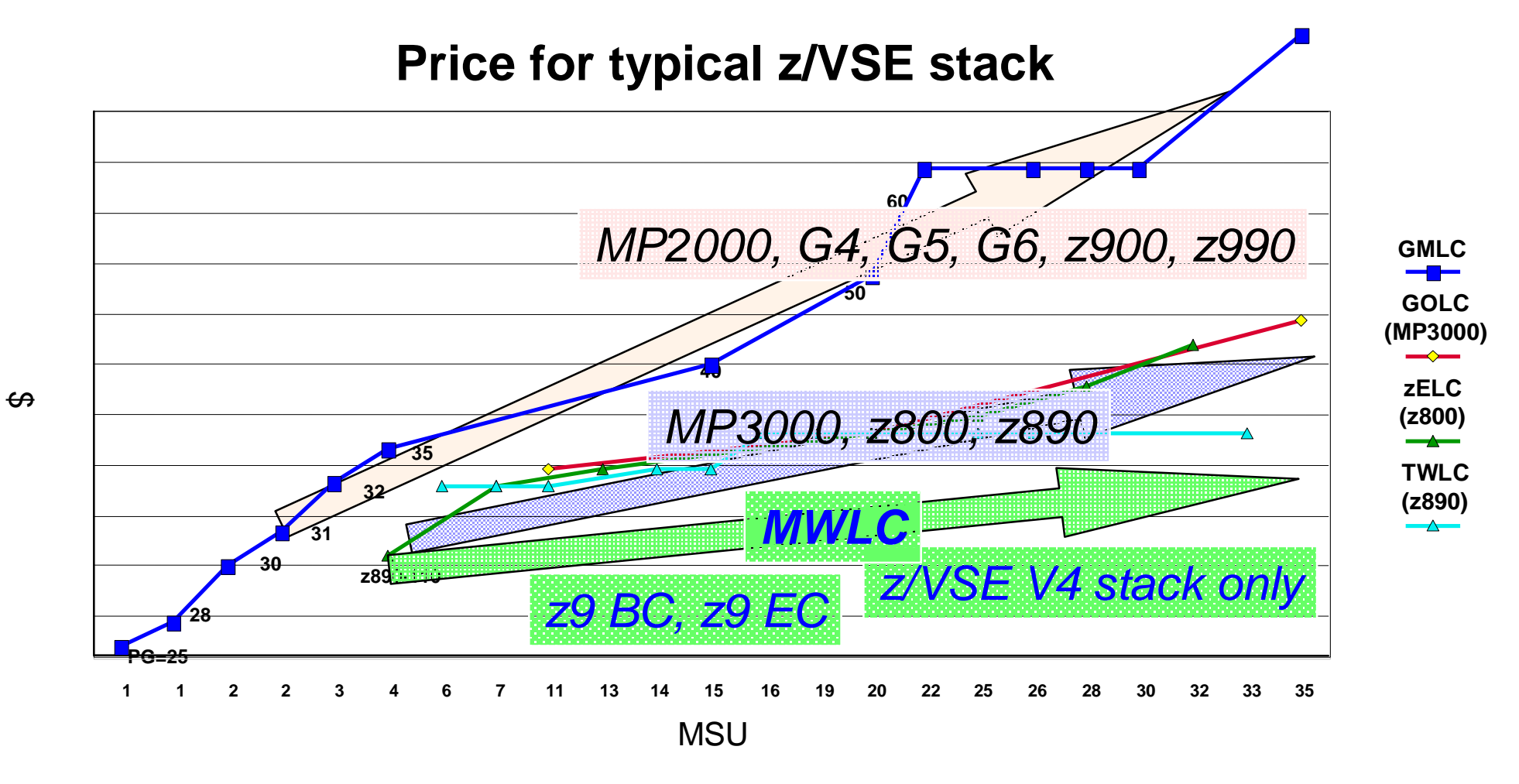

**Typical z/VSE stack consists of z/VSE Operating System, LE, CICS TS, VTAM, TCP/IP, DB2**

**5**

### **Midrange Workload License Charges for z9 BC\***

**for Sub-Capacity Eligible Products** Midrange Workload License Charges (MWLC)

**for non-Sub-Capacity Eligible Products** Tiered EWLC Price Structure (TWLC)

**Full Cap mode** - use rated MSU capacity or

**Sub-Cap mode -** use MSU values from sub-capacity reports

#### **MWLC Price Structure exclusive to z9 BC and z9 EC**

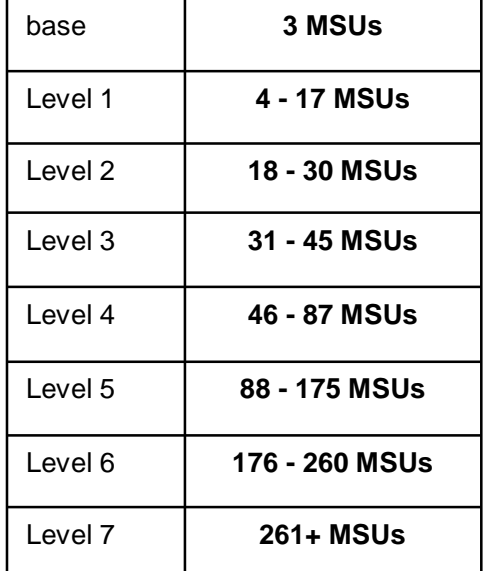

#### **TWLC Price Structure\*\* exclusive to z9 BC and z890**

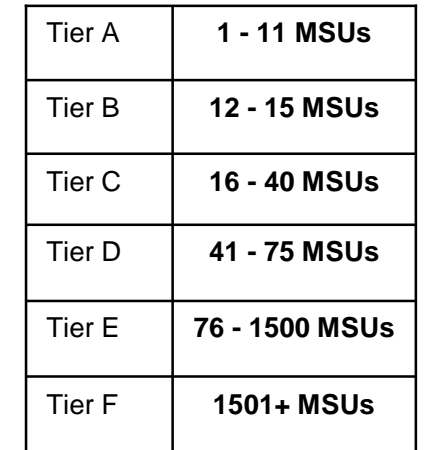

**flat monthly pricing - select the tier based on the MSU rating of your box**

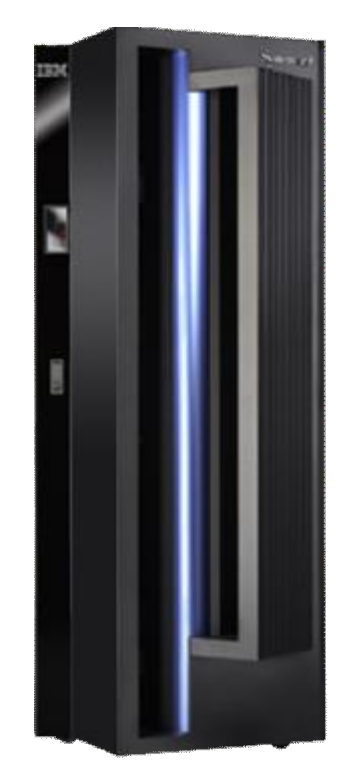

#### **cumulative monthly pricing**

\* The z9 BC Model A01 is not eligible for MWLC, it is priced using zELC. \*\* z9 EC models do not use the TWLC price structure, they use Flat Workload License Charges (FWLC) when applicable.

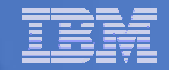

### **Example: MWLC Price Points**

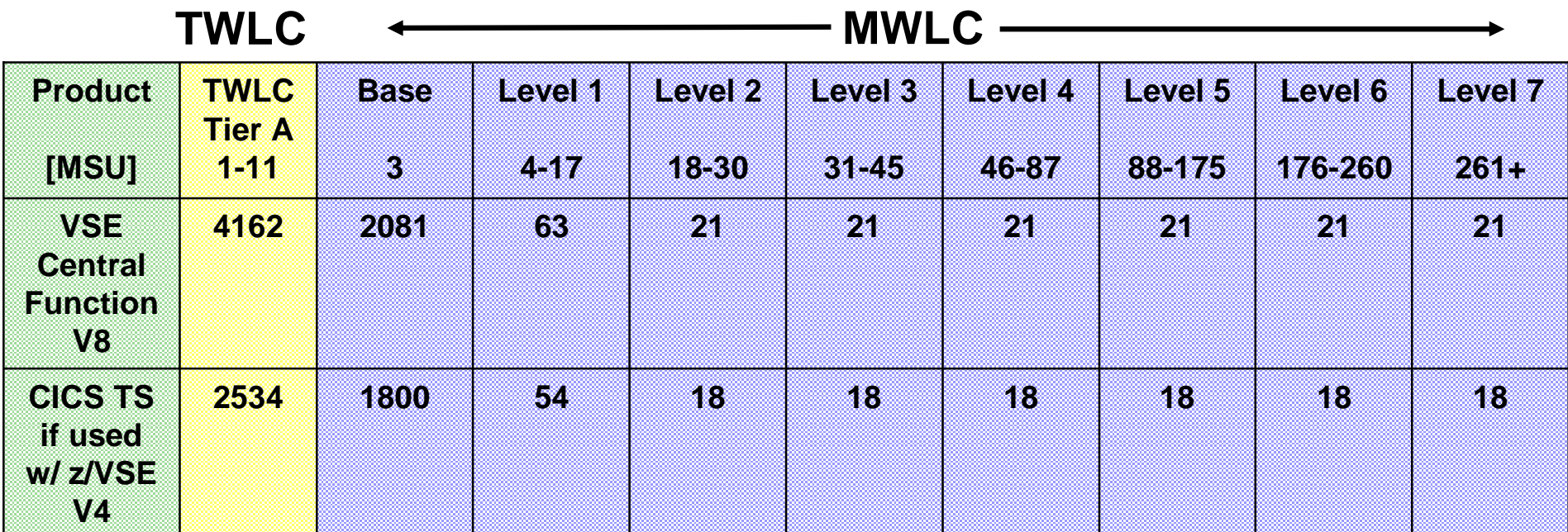

#### **Examples:**

**z9 BC D02, 16 MSUs (~ 115 MIPS): Cost of CICS TS on z/VSE V4 = Base + (13 \* Level1) = \$2.502,-** z9 BC 101, 21 MSUs (~ 150 MIPS): Cost of VSE CF V8 = Base + (14 \* Level1) + (4 \* Level2) = \$3.047,--

<sup>\*</sup>Prices subject to change without notice; all prices shown in USD as of Jan 2007.

### **VSE-related Products eligible for MWLC**

- **1. z/VSE V4**
- **2. CICS TS for VSE/ESA**
- **3. ACF/VTAM® V4 VSE/ESA**
- **4. TCP/IP for VSE/ESA**
- **5. DB2 Server for VSE & VM**
- **6. DL/I DOS/VS**
- **7. IBM Cobol VSE/ESA**
- **8. IBM PL/1 for VSE/ESA**
- **9. C/VSE**
- **10. High Lvl Ass. VSE & VM/ESA®**
- **11. WebSphere MQSERIES® VSE/ESA**
- **12. DITTO/ESA® for VSE**
- **13. IBM DFSORT /VSE® V3**

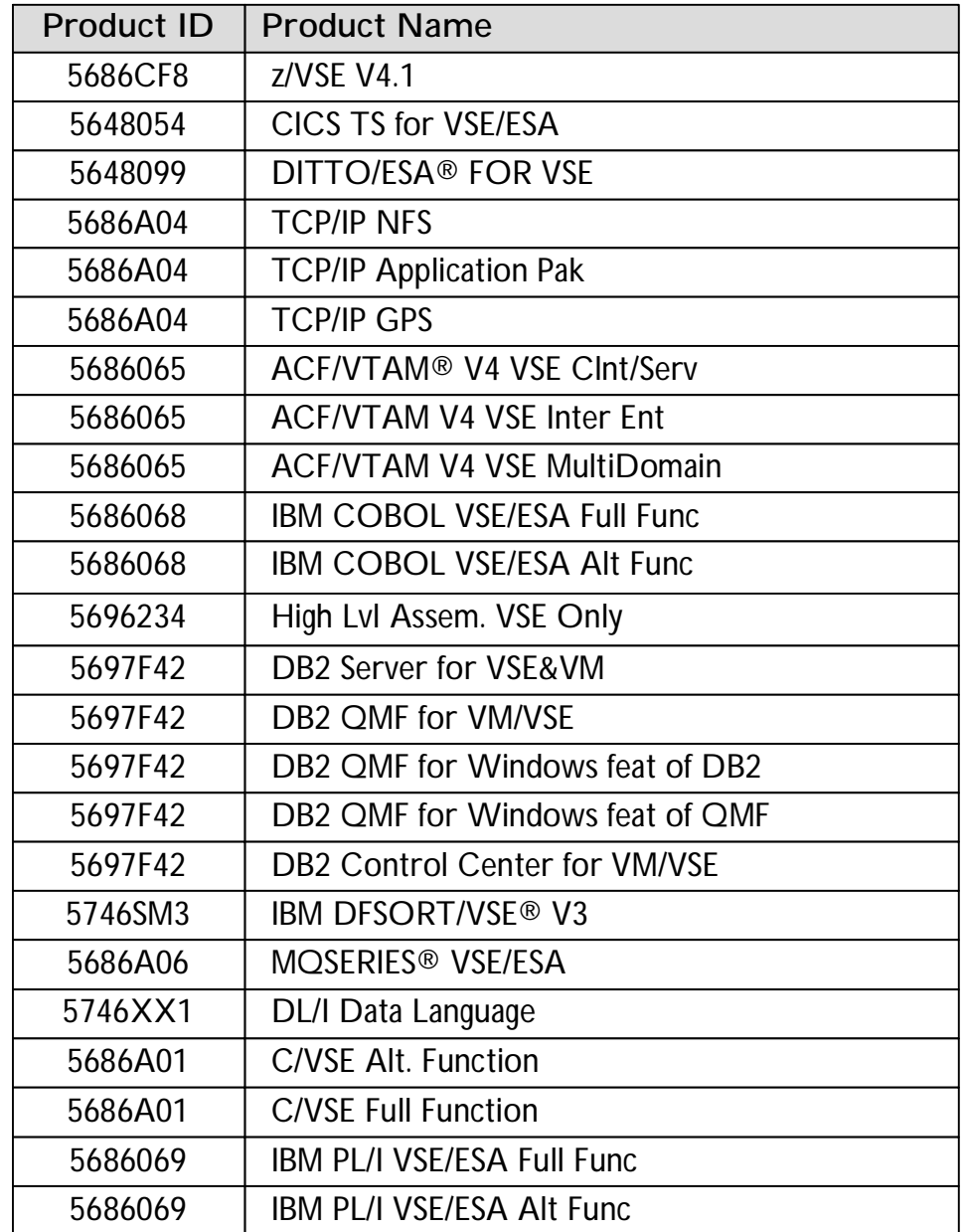

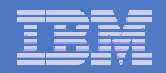

#### **MWLC Sample Stack Slope vs. TWLC and FWLC**

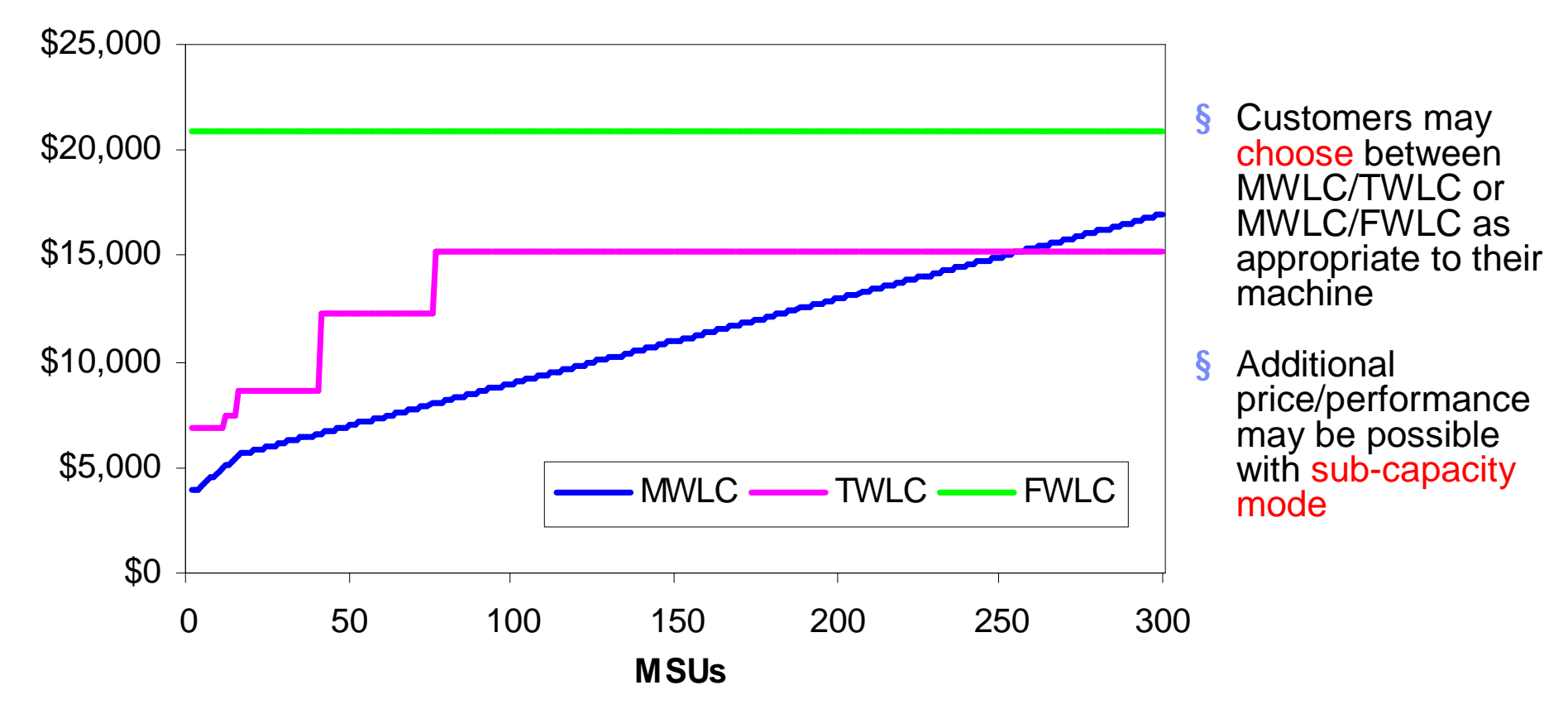

§ *"I just got our April software bill from IBM for the first month on our z9 under z/VSE 4.1 and MWLC. We were paying \$22,965 per month on our z800 under z/VSE 3.1.2. The April bill is for the same software and it is \$12,318: a difference of \$10,647 per month."* **Mike Moore, IT Manager, Alabama Judical Datacenter, Alabama**

> \*Prices subject to change without notice; all prices shown in USD \*Sample software stack includes: VSE CF V8, HLASM, VTAM, DITTO, COBOL

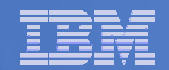

# **Agenda**

### § **Midrange Workload License Charge (MWLC)**

§ **Sub-Capacity Pricing Option**

#### § **Implementation Details**

§ **Summary**

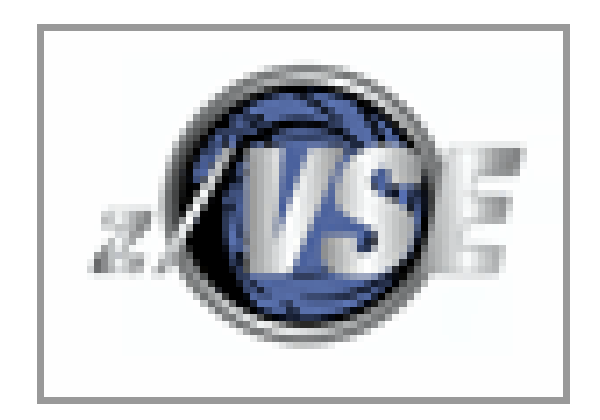

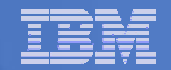

#### **What is Sub-Capacity?**

**sub- (prefix) Below; under; beneath:** *subsoil.* 

**Subdivision:** *subregion.* **Less than completely or normally; nearly.** 

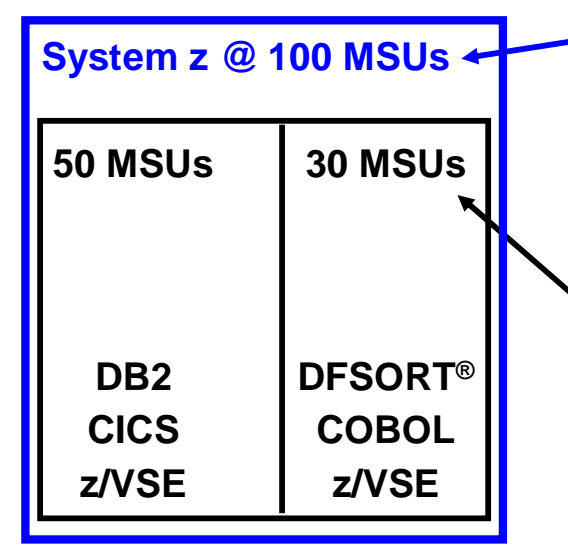

**System <sup>z</sup> @ <sup>100</sup> MSUs Full-Capacity Pricing Metrics rely on the total rated capacity (measured in MSUs) of the MACHINE where a product executes.**

**Example: zELC, TWLC**

**Sub-Capacity Pricing Metrics rely on the utilization (based on peak 4-hour rolling average each month) of the LPAR(s) or guest Virtual Machines where a product executes.**

#### **Example: EWLC, MWLC**

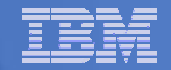

#### **Sub-Capacity Concept: Rolling 4-Hour Average**

**utilization for each interval in the month 4-Hour Rolling Average 11 am (8,9,10,11): 35 MSUs 12 pm (9,10,11,12): 55 MSUs 1 pm (10,11,12,1): 65 MSUs 2 pm (11,12,1,2): 75 MSUs 3 pm (12, 1, 2, 3): 80 MSUs <sup>4</sup> pm (1, 2, 3, 4): 65 MSUs 8am 9am 10am 11am 12pm 1pm 2pm 3pm 4pm 0 20 40 60 80 100 120** ⋝ ഗ ئ **utilization 4-Hour Rolling Avg**

**Capture the 4-hour rolling average of**

MWLC

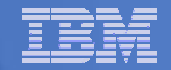

#### **Example: Peak Rolling 4-Hour Average**

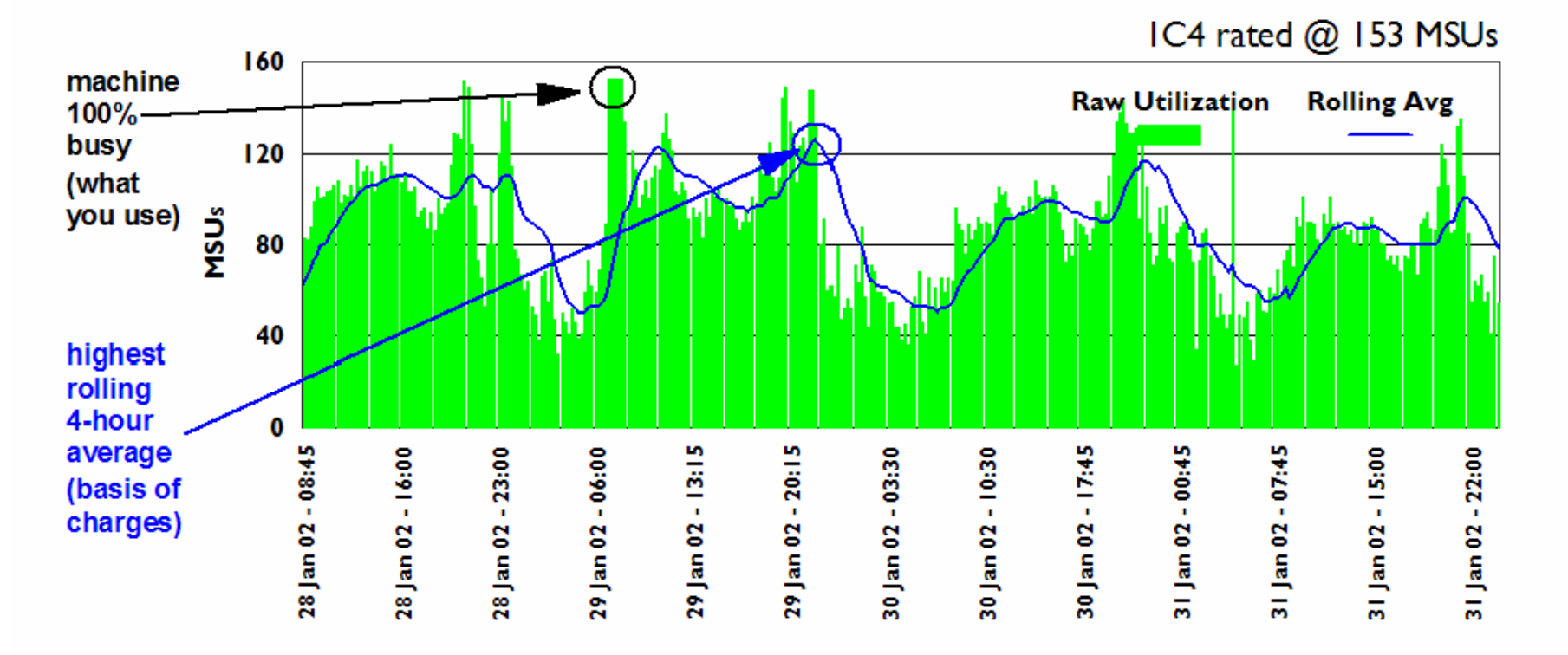

Rolling 4-Hour Average utilization smoothes out peaks in raw utilization. Allows for varied peaks & bases Software charges on more moderate measure.

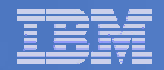

#### **Generic Sub-Capacity Example**

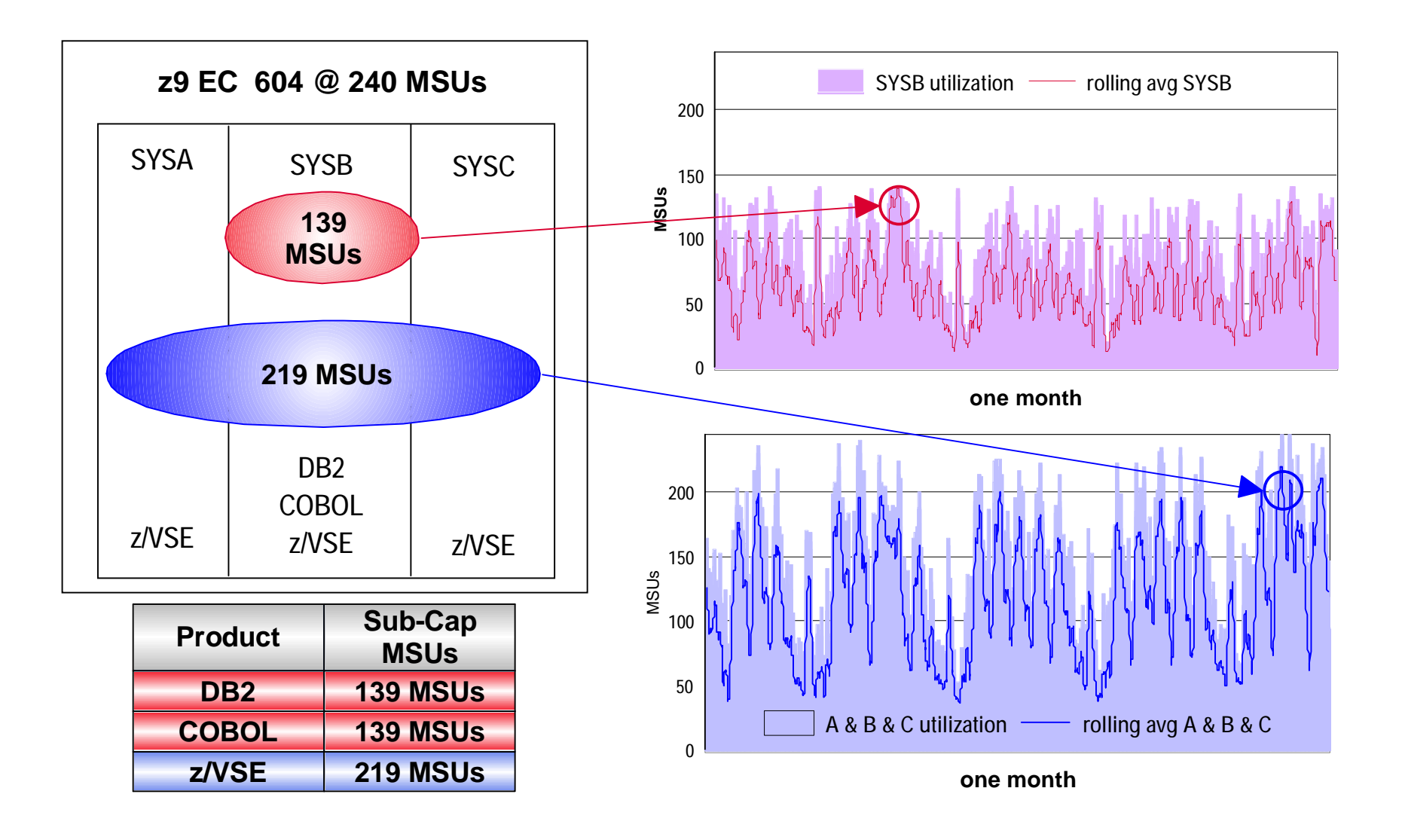

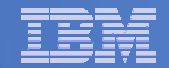

#### **Simultaneous combined rolling 4-Hour Average**

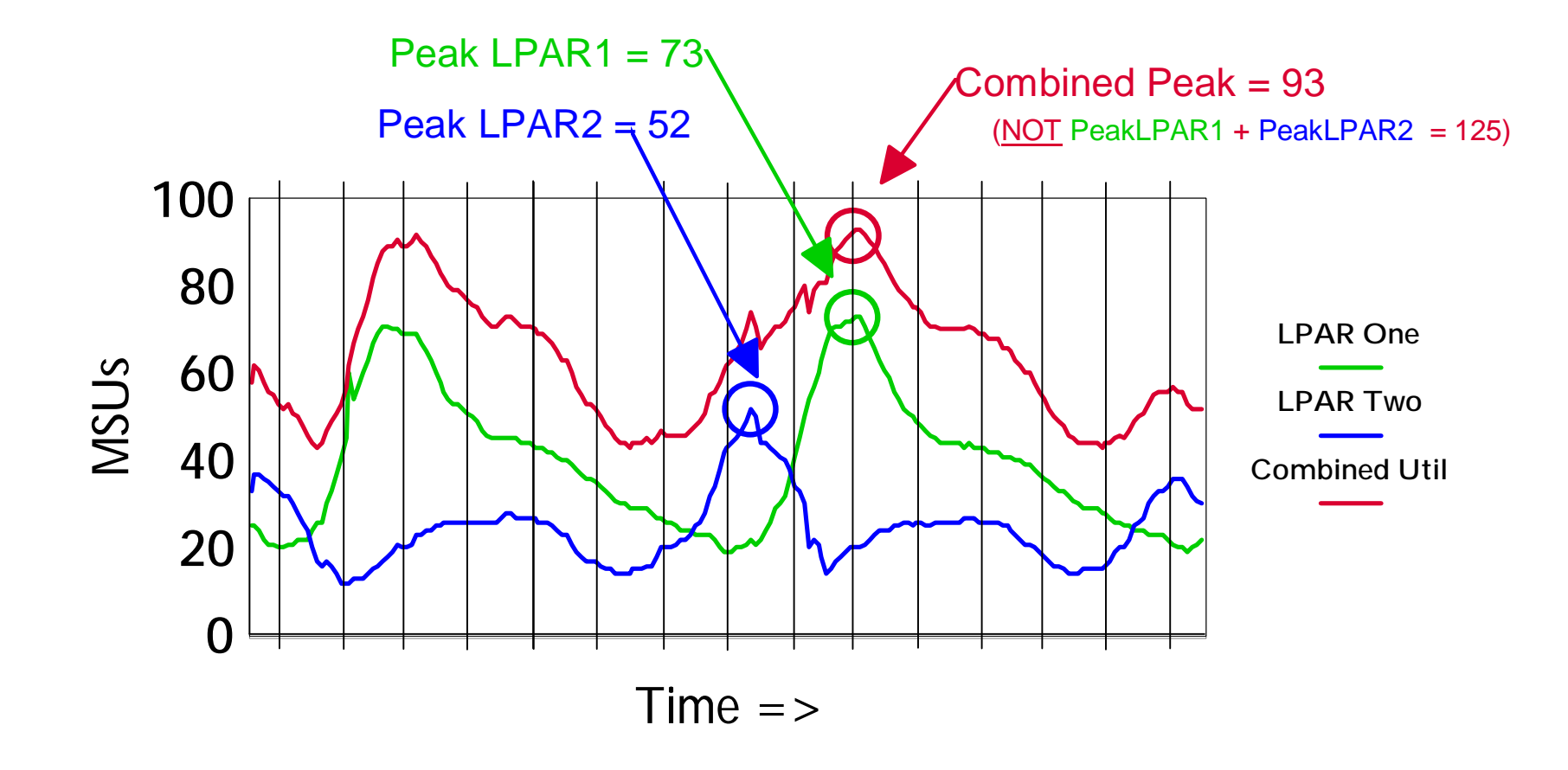

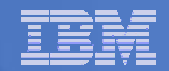

### **Benefits of Sub-Capacity Pricing**

#### § **Disconnect HW growth from SW charges for sub-capacity eligible products**

- Allows you to grow hardware capacity independently of software capacity
	- e.g. upgrade server and only pay for software based on the utilized portion of the server
- Grow into excess hardware capacity gradually as needed with a 1 MSU level of granularity
- Spike into "spare" capacity without incurring software charges
- Manage utilization without having to turn engines on and off

#### § **Grow an LPAR without affecting software in other LPARs**

- Isolate products in certain LPARs to reduce software costs (optional)
- Reduce LPAR utilization to reduce software costs (optional)
- Add capacity to grow your production LPARs without impacting your test and/or development LPARs

#### § **Align software charges with utilization**

- Pay based on highest rolling 4-hour average utilization each month, not peak utilization
- Sub-Capacity Monitoring Tool manages measurement and reporting
- Software charges increased/decreased based on variations in utilization

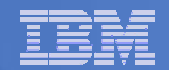

# **Agenda**

### § **Midrange Workload License Charge (MWLC)**

### § **Sub-Capacity Pricing Option**

#### § **Implementation Details**

### § **Summary**

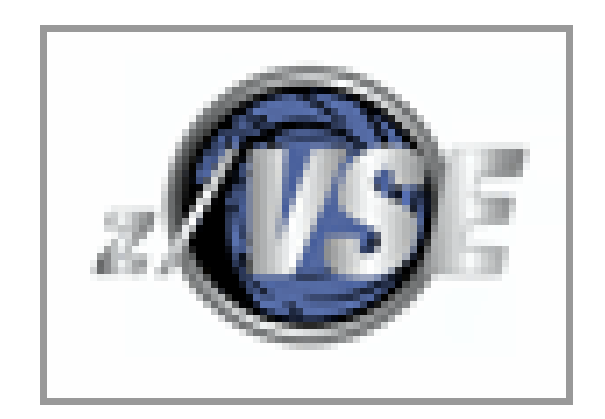

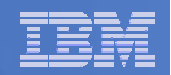

### **Transition to z/VSE V4 MWLC Pricing**

#### § **Basic Requirements**

- **IBM System z9 BC or z9 EC (exception: z9 BC A01 is priced zELC)**
- **z/VSE V4**
- **If running under VM: z/VM 5.2 (or later) is required**

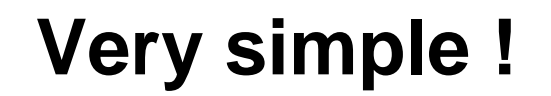

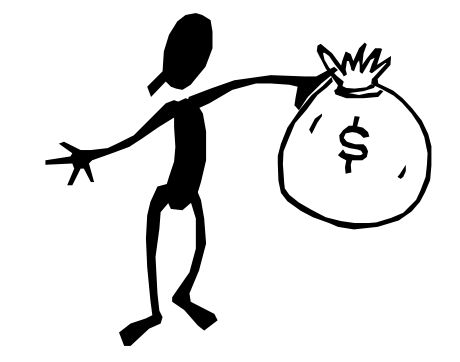

- § **The resulting savings can – and should – be used to invest in new solutions, e.g.**
	- **SOA**
	- **Linux on System z**
	- **new middleware**
	- **new standard software**
	- **new application development**
	- **new projects with IBM**

# **Transition to z/VSE V4 Sub-Capacity Pricing**

#### § **Basic Requirements**

- IBM System z9 BC or z9 EC (exception: z9 BC A01 is priced zELC and can not get sub-cap pricing)
- **z/VSE V4 (no older VSE version allowed on the processor, i.e. no VSE/ESA V2, no z/VSE V3)**
- **If running under VM: z/VM 5.2 (or later) is required**

#### § **Reporting Requirements**

- **Must report on all LPARs and z/VM guests (production, test, development, etc.)**
- **95% data collection**
- **Default (i.e. worst case) is full-capacity prices**
- **2-month full-capacity transition period**

#### § **Timing Requirements**

- **Sub-Capacity Pricing begins with the submission of 1st full month report**
- **Data collection period: 2nd of the previous month - 1st of the current month**
- **Data submission period: 2nd - 9th following data collection**

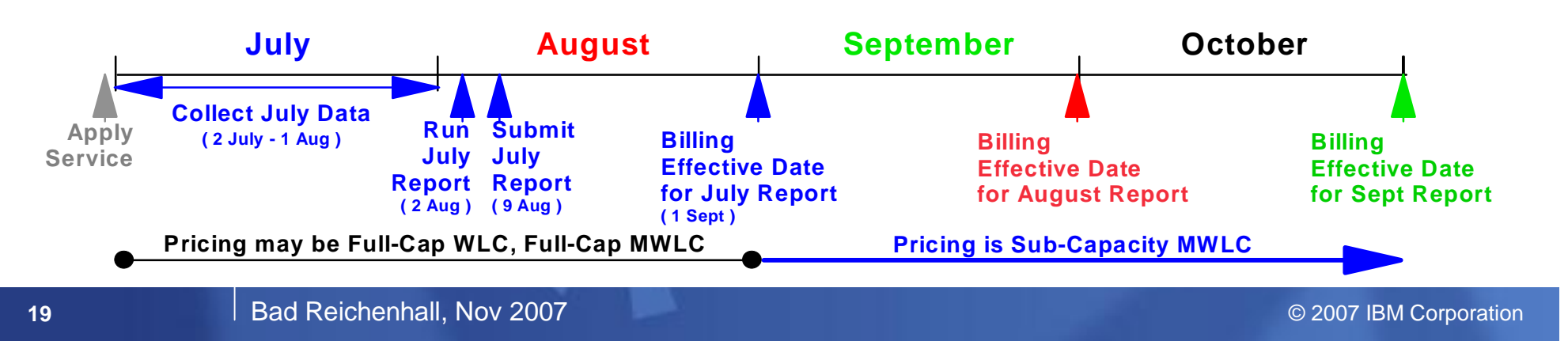

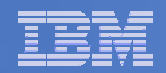

### **Capacity Measurement Tool (CMT)**

- § **Sometimes called "Sub-Capacity Monitoring Tool"**
- § **Announced and available with z/VSE V4.1 since March 16, 2007**
- § **Can be activated on z9 BC and z9 EC models only**
- § **Requires z/Architecture mode è z/VSE V4.1 only**
- § **Collects data for LPARs and/or guest machines running under z/VM 5.2 (or later)**
- § **Implemented as a new z/VSE V4.1 system task**
	- **periodically measures CPU usage and calculates MSUs**
	- **measurement interval is every 30 minutes**
	- **calculates the rolling 4-hour average**
	- **creates dataset with SCRT89 records**
- § **Output from CMT is input for SCRT**

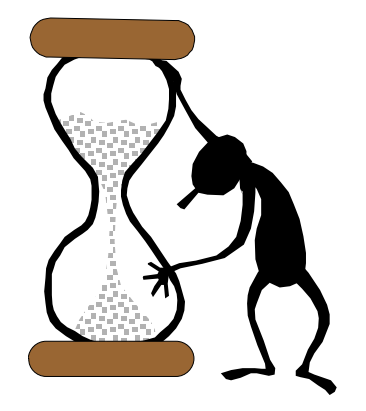

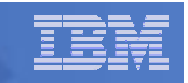

# **Sub-Capacity Reporting Tool (SCRT)**

- § **Announced and available for z/VSE V4.1 since October 10, 2007**
- § **Planned to be integrated into z/VSE V4.2 (when generally available)**
- § **New version of SCRT is required and available: SCRT V14.2**
- § **Analyzes SCRT89 records as produced by CMT on z/VSE V4**
- § **Also analyzes SMF70 and SMF89 records as produced by z/OS**
- § **Customer must generate SCRT report, monthly**
- § **Output from SCRT is a report, similar to a spreadsheet report**

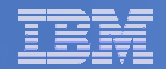

### **SCRT Example Report: Part 1 of 3**

#### =============== SUB-CAPACITY REPORT ==============

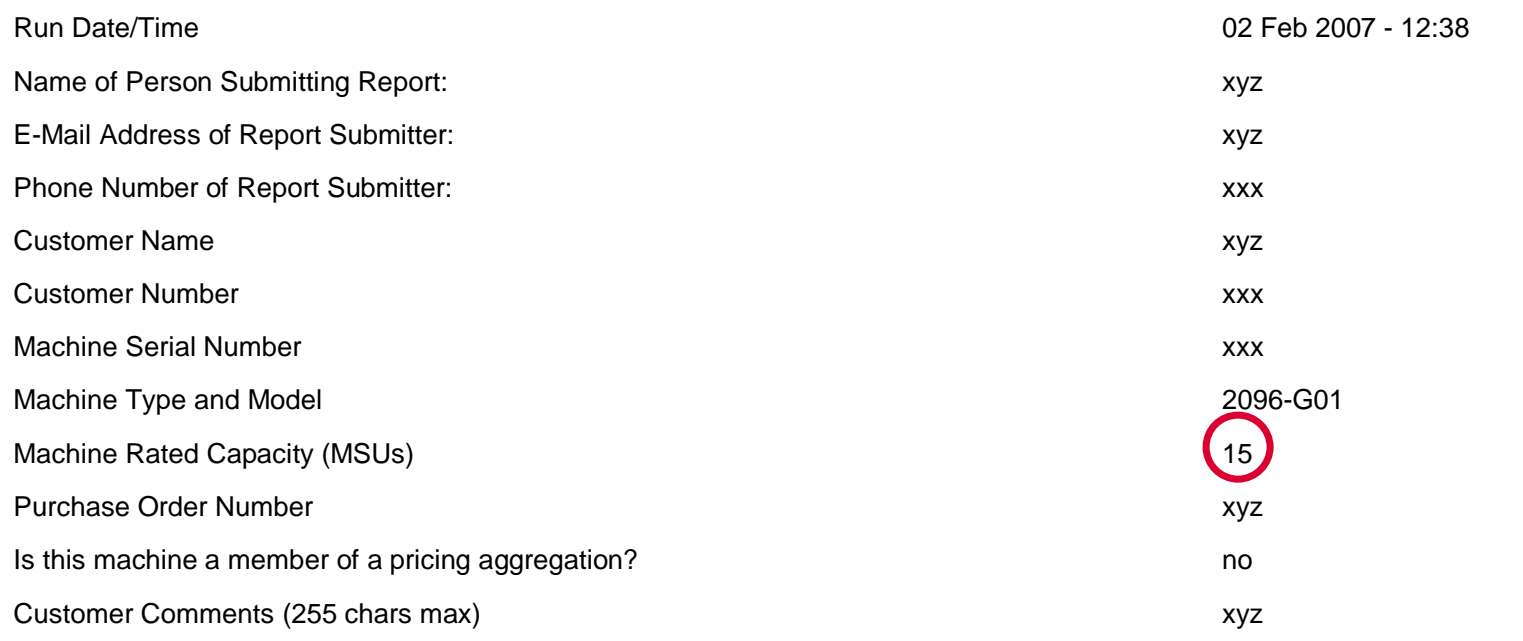

#### TOOL INFORMATION

Reporting Period 2 Jan, 2007 - 1 Feb, 2007 Tool Release 12:02

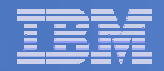

### **SCRT Example Report: Part 2 of 3**

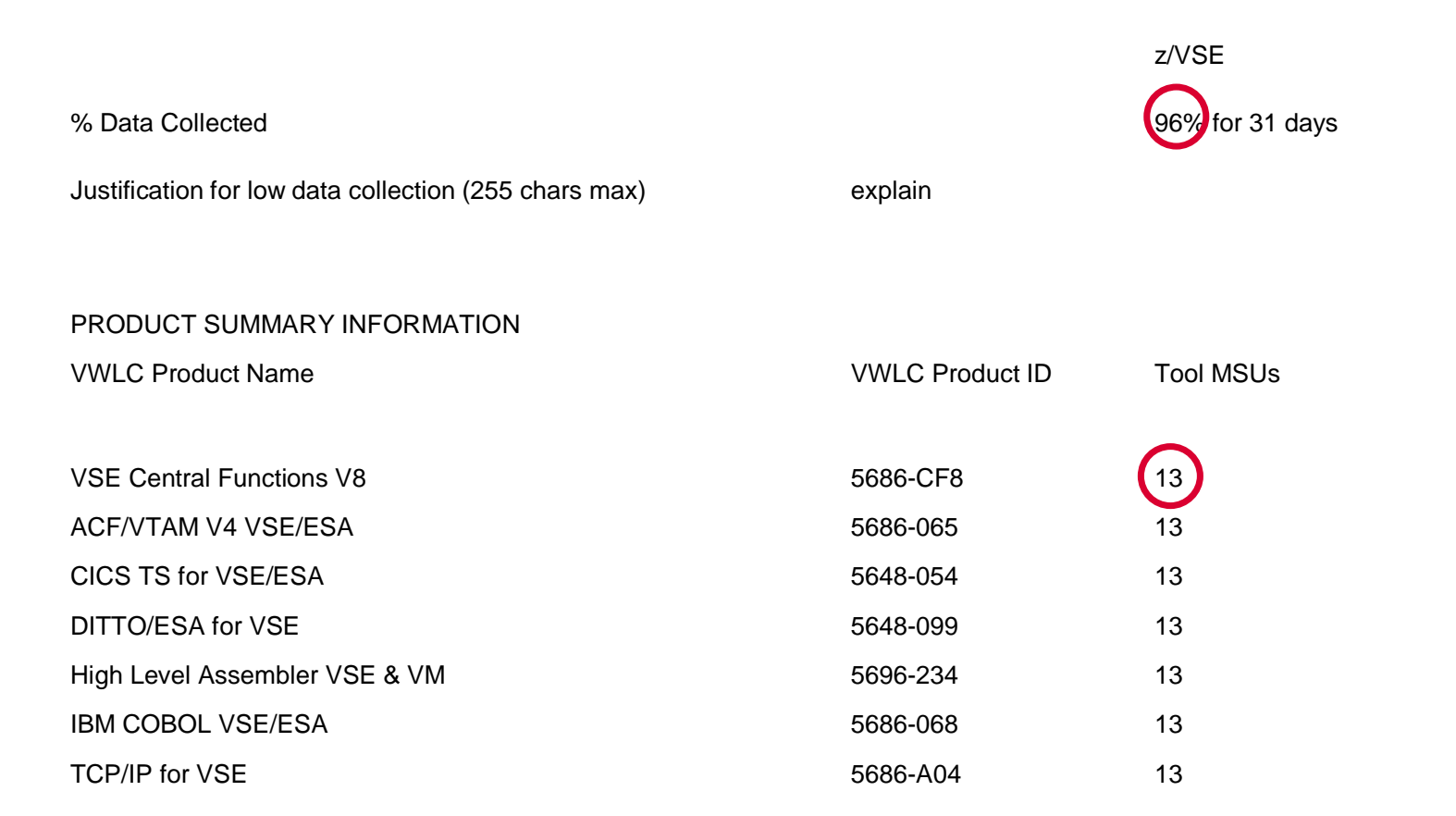

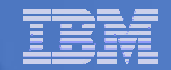

### **SCRT Example Report: Part 3 of 3**

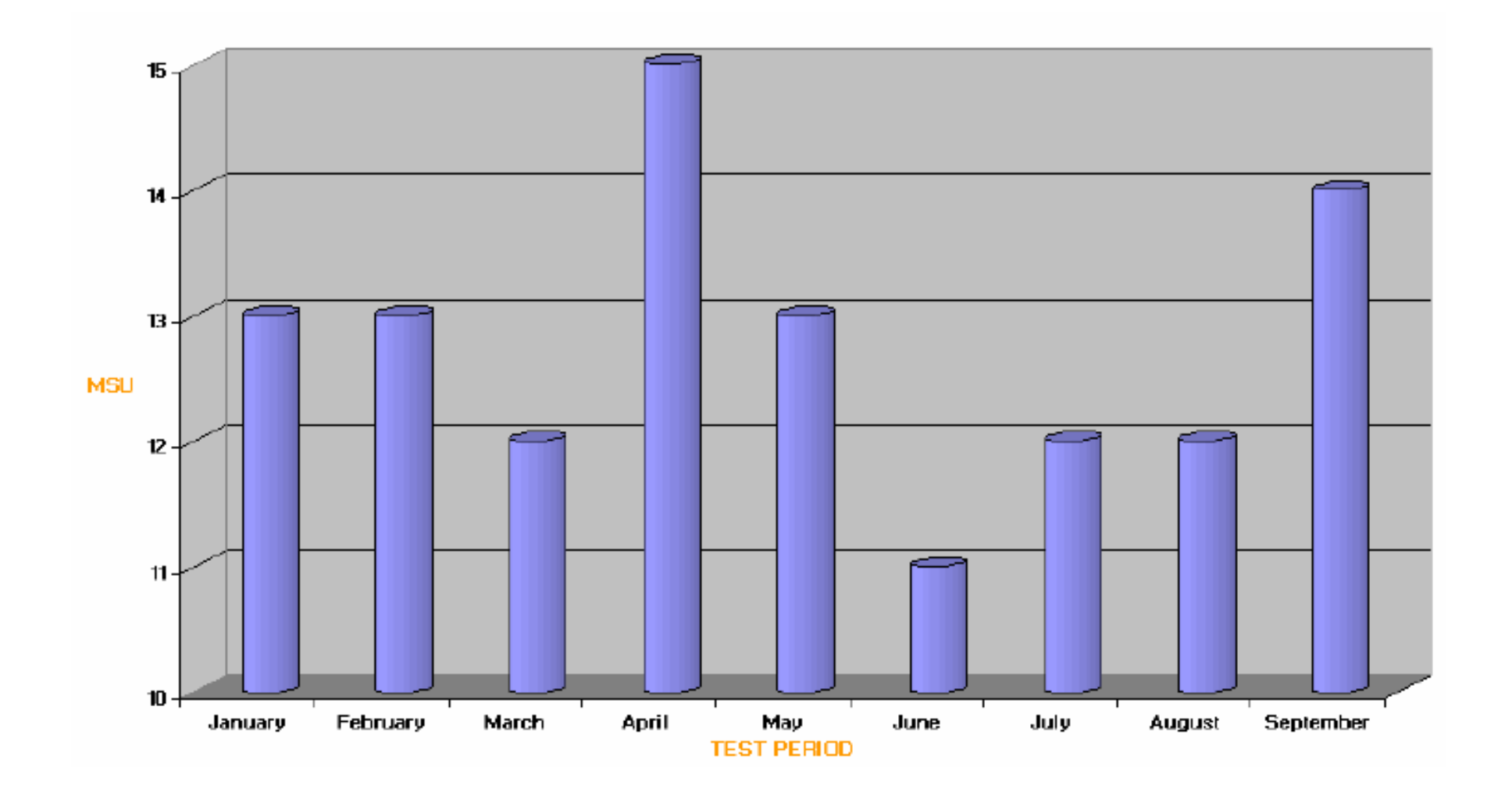

**24**

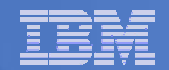

# **Agenda**

### § **Midrange Workload License Charge (MWLC)**

### § **Sub-Capacity Pricing Option**

#### § **Implementation Details**

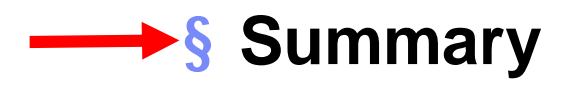

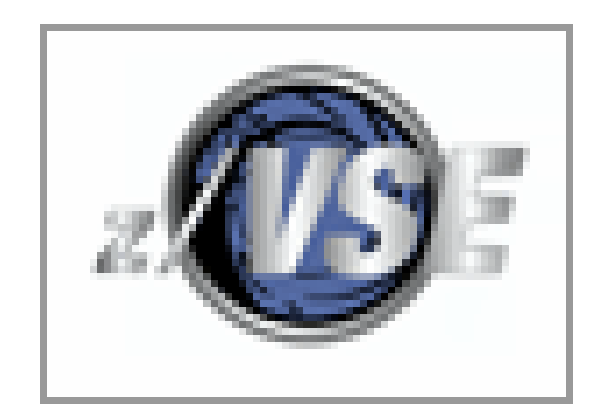

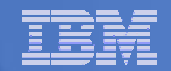

### **z/VSE – Price/Performance over Time**

#### § **Midrange sample customer software stack**

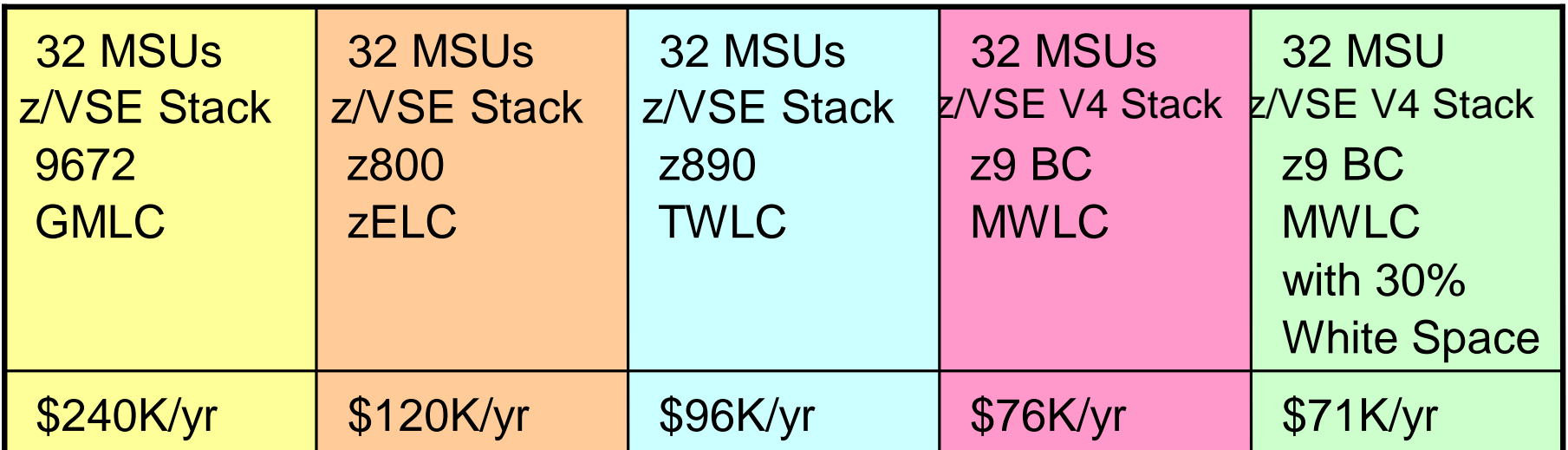

\*Prices subject to change without notice; all prices shown in USD \*Sample software stack includes: VSE CF V8, HLASM, VTAM, DITTO, COBOL

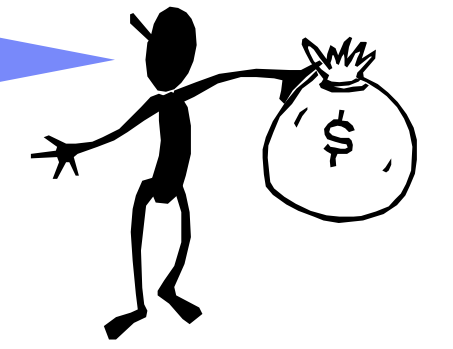

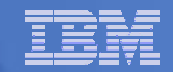

### **z/VSE V4: MWLC High-End Price/Performance server consolidation example**

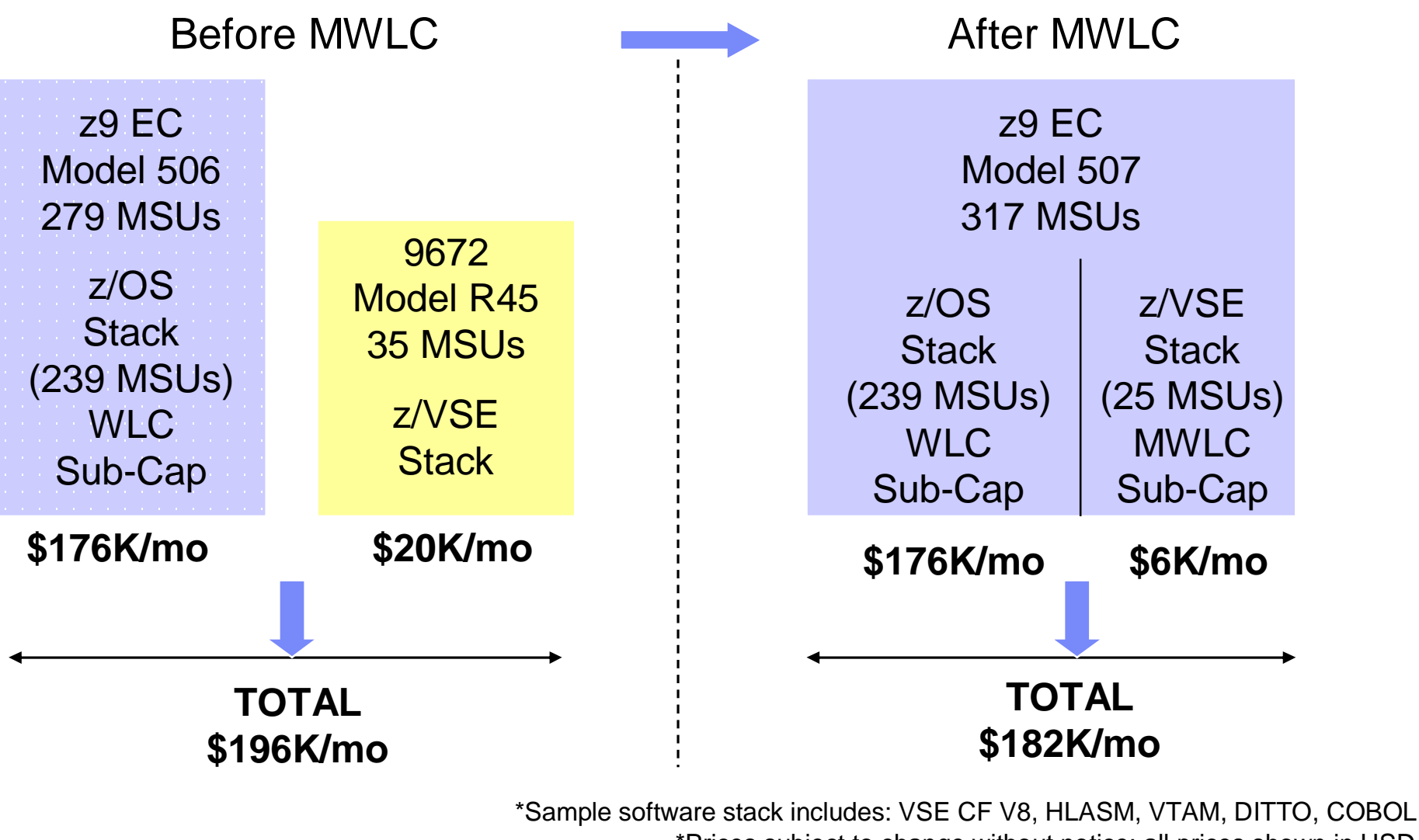

\*Prices subject to change without notice; all prices shown in USD

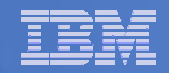

### **Press and Analyst Articles**

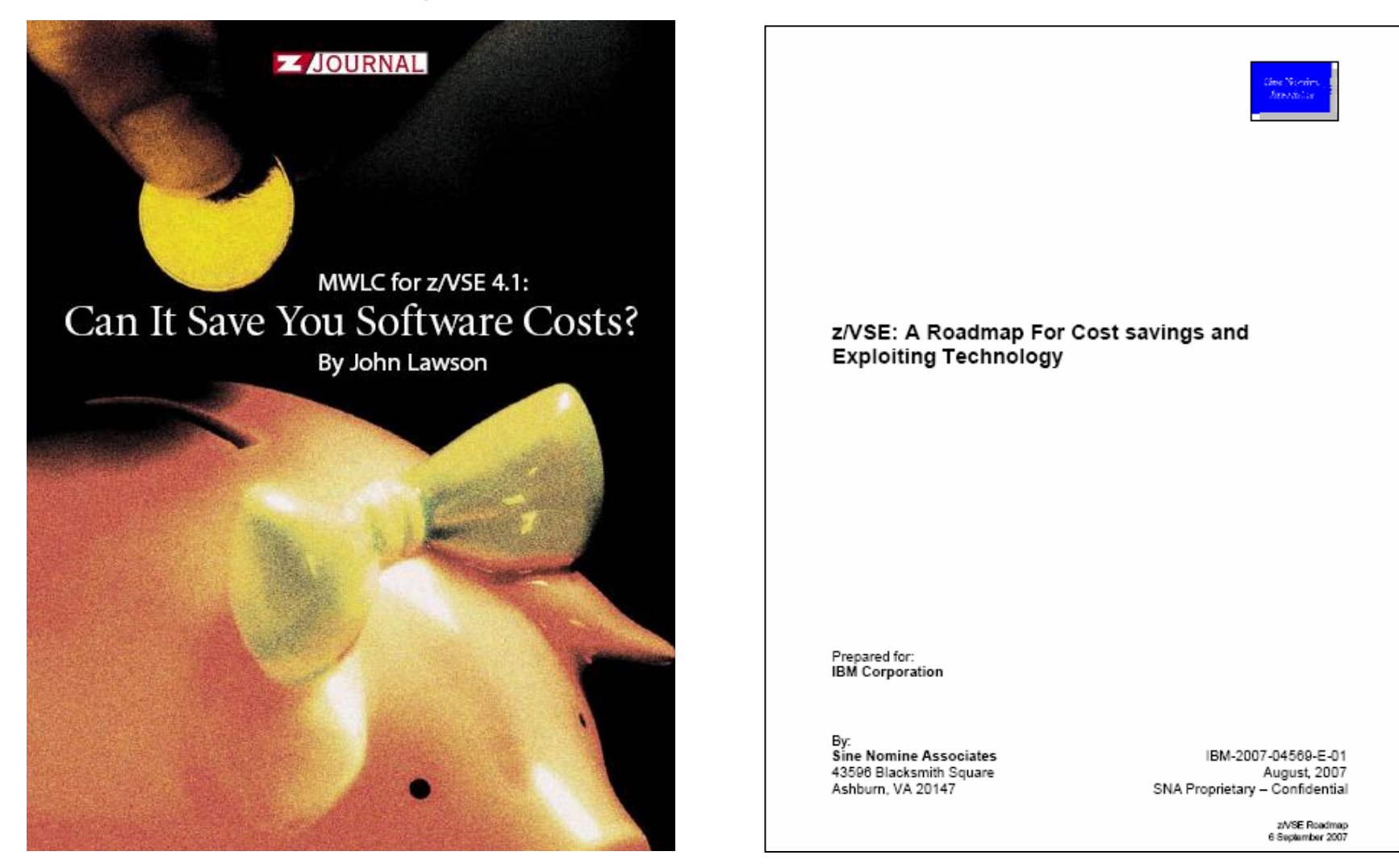

Source: z/Journal, April / May 2007 Source: Sine Nomine Associates, August 2007

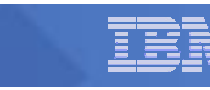

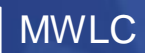

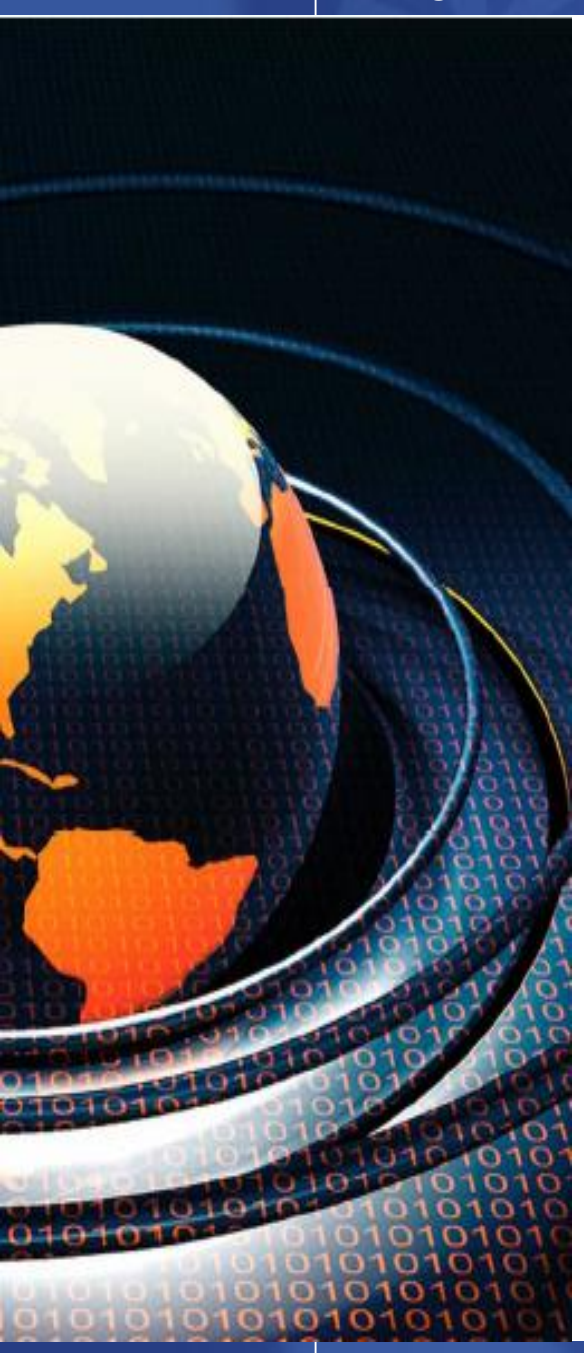

# **Summary: z/VSE V4 and MWLC**

- § **Helping to protect your investments in core z/VSE application code, data, application knowledge, and IT skills**
- § **Helping to preserve your highly evolved business processes and end-user training**
- § **Helping you to implement new solutions in a three-tier, integrated environment that leverages existing z/VSE information assets**
- § **Helping improve price / performance**
- § **The resulting savings can – and should – be used to invest in new solutions, e.g.**
	- **SOA**
	- **Linux on System z**
	- **new middleware**
	- **new standard software**
	- **new application development**
	- **new projects with IBM**

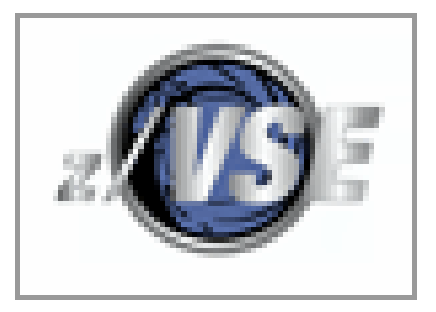